# uniLIGHT Modellbeleuchtung der Extraklasse

# **Sicherheit**

Mit dem uniLIGHT System machen Sie ihr Modell sichtbarer! Bessere Lageerkennung und weniger Steuerfehler bei jeder Witterung und Helligkeit. Wir verwenden nur extrem starke Leuchten, die man auch am Tag gut sehen kann. Ob große Entfernung oder diesiges Wetter, mit guter Beleuchtung sind Sie auf der sicheren Seite.

# Effektvoll

Steigern Sie Aussehen und Wert Ihres Modells durch zusätzliche Lichtfunktionen. Ein Hingucker für jedes Modell, mit wenig Aufwand können Sie extrem viel erreichen. Die uniLIGHT Module ermöglichen die verschiedensten Lichteffekte und eine individuelle Anpassung an Ihr Modell.

# Scale

Sie können vorbildähnlich oder einfach nur funktionelles und leistungsstarkes Licht einbauen, mit uniLIGHT ist alles möglich. Unsere Leuchten erlauben die Verwendung von Hochleistungslichtern für größere Maßstäbe. Aber auch bei kleineren Modellen erziehlen Sie mit den starken Lichtern überrangende Effekte.

# **Smart**

uniLIGHT ist einfach zu verwenden und schnell betriebsbereit. Die Lichter sind bereits alle vorkonfektioniert für den direkten Betrieb an 2S oder 3S Lipo. Sie brauchen keine Widerstände berechnen und unsere Leuchten sorgen für ausreichend Kühlung.

Inhalt

- 1. Allgemeines zum uniLIGHT System
- 2. Informationen zu Lichtsignalen
- 3. Anschluss und Programmierung
- 4. Allgemeines zu den Lampen und Leuchtmitteln
- 5. Anwendungsbeispiele

# 1. Allgemeines zum uniLIGHT System

Mit dem uniLIGHT System möchten wir leistungsstarke Beleuchtung für Modelle zur Verfügung stellen, sodass man diese auch bei Tageslicht sehen kann. In Relation zu den Vorbildern müssen diese Lichter bei Modellen leider um ein Vielfaches größer ausfallen als dies vom Maßstab möglich ist. Daher muss jeder Modellbauer selber entscheiden, ob die Vorbildtreue oder der Lichteffekt im Vordergrund steht.

Mit dem uniLIGHT System möchten wir innovative und einfach zu bedienende Steuerungen für ihr Beleuchtungssystem zur Verfügung stellen. Dabei gehen wir einen neuen Weg und legen die Auswahl des Beleuchtungsprogramms in die moderne Fernsteuerung – damit entscheidet der Pilot bzw. seine Sendereinstellung über die aktuelle Funktion und kann diese jederzeit vom Sender aus ändern. Am Modul selber wird nur die Blinkgeschwindigkeit stufenlos verändert, je nach Größe des Modells und Wunsch des Erbauers.

Verändern Sie den Servoweg über einen anlogen Kanal und wählen Sie damit zwischen den Effekten. Wenn Sie einen Schalter verwenden, dann belegen Sie diesen wie bei der Gasvorwahl oder den Landeklappen.

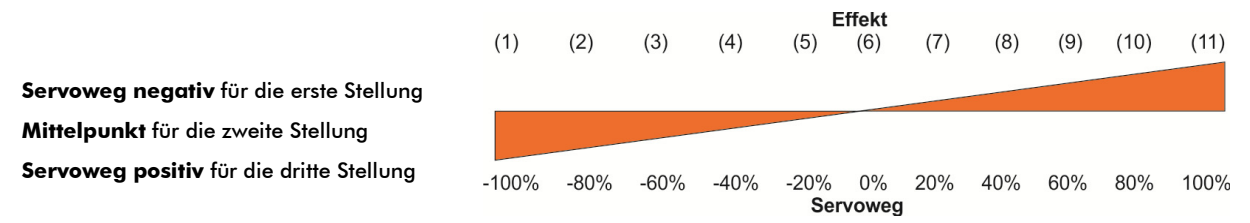

Je nach Hersteller der Fernsteuerung und Fertigungsstreuung können die Prozentwerte etwas verschoben sein.

Mit dem uniLIGHT System stellen wir Hochleistungs-LEDs zum fertigen Gebrauch zur Verfügung. Bitte beachten Sie aber die jeweiligen Hinweise. Ganz allgemein sind immer folgende Punkte zu beachten:

- Bei LEDs in dieser Leistungsklasse niemals direkt in die Lichtquelle sehen!
- Hochleistungs-LEDs erzeugen Wärme, kontrollieren Sie immer die Betriebstemperatur. Starke Lampen können im Blitzbetrieb ohne Probleme laufen, bei Dauerbetrieb aber schnell überhitzen – verwenden Sie bei Bedarf unsere Kühlgehäuse.
- Wir haben zum Vergleich der Lichter und der Helligkeit eine Referenzleistung angegeben. Diese bezieht sich auf 12V und ohmscher Last, muss aber nicht immer der tatsächlichen elektrischen Leistung entsprechen.
- An jeden Kanal der Steuerungen (3A pro Kanal) können leicht vier der 8W Lichter angeschlossen werden, in Summe aber nur 5A. Auch hier gilt, dass Blitz- oder Blinkbetrieb immer größere Leistungen erlauben als Dauerlicht.
- Die meisten unserer Lichter werden mit Kabel und Stecker ausgeliefert und können direkt angeschlossen werden. Dennoch empfehlen wir eine zuverlässige Lötverbindung.
- Machen Sie immer einen ausführlichen Reichweitentest mit aktiven Lichtern!

# 2. Informationen zu Lichtsignalen von uniLIGHT

Auf offizieller Seite gibt es zwar Vorschriften welche Lichter und Farben wo am Luftfahrzeug zu sein haben, die tatsächliche Realisierung der Dauer-, Blink- und Blitzsignale variiert aber von Hersteller und Flugzeugtype. Als Basis für die Anordnung kann diese Abbildung dienen:

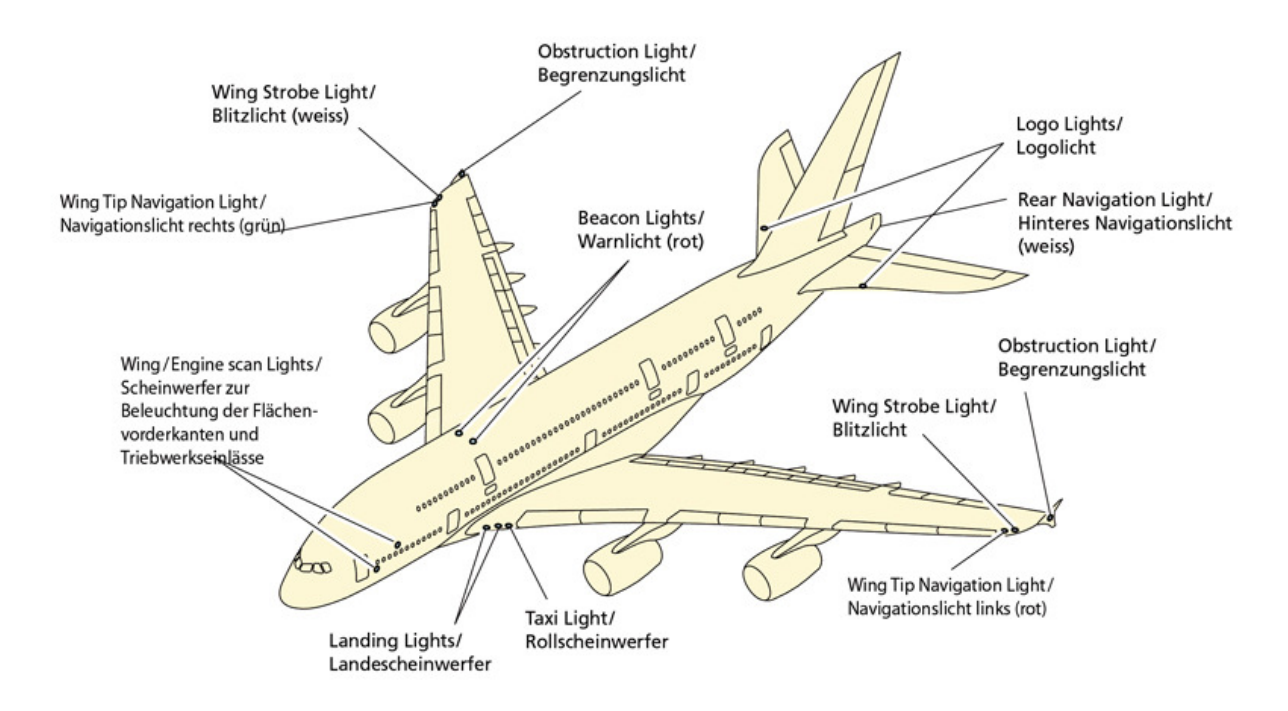

# Navigations-/Positionslichter

Oder Navigationslichter teilen den umgebenden Raum in Bereiche von 120°. Rechts wird GRÜN verwendet, link ROT und nach hinten WEISS. Diese Lichter sind meist im Dauerbetrieb, teilweise auch abwechselnd blinken um die Flugrichtung bzw. Annäherung feststellen zu können.

# Blitzlichter/ACL

Die Anti-Collision-Lights sind sehr helle, weiße Blitzlichter. Sie werden an den Flügelspitzen aber auch am Rumpfende beim weißen Navigationslicht verwendet. Diese sind meist im gleichen Gehäuse wie die Positionslichter untergebracht. Im Modellbereich verwendet man die ACL auch gerne nach vorne in Flugrichtung um eine gute Sichtbarkeit im Landeanflug zu erhalten. Weitere Informationen bei den uniLIGHT Leuchten.

# Beacon

Die meist ROTEN Warnlichter werden immer oben auf dem Flugzeug, meist aber auch an der Rumpfunterseite und teilweise auf dem Seitenleitwerk eingesetzt. Sie werden sowohl als hartes Blitzlicht, als auch als an- und abschwellendes Licht (simuliertes Rotationslicht) verwendet. Teilweise gibt es diese auch als echte Rotationslichter.

# Landescheinwerfer

Sind immer WEISS und nach vorne gerichtet. Meist sind diese symmetrisch in den Flächen (auch 2x2 oder 2x3 Stück), in der Motorgondel oder am Fahrwerk angebracht und kombinierbar mit den Taxi-Lichtern.

#### 3. Anschluss und Programmierung

Die uniLIGHT Steuermodule bestehen aus einer Hauptplatine und einem aufgesetzten Kühlblech. Dadurch kann jeder Kanal mit bis zu 3A permanenter Last betrieben werden. Möchten Sie Gewicht sparen, dann können Sie diesen auch abnehmen, die Belastbarkeit reduziert sich dann um die Hälfte. Ebenso können die Kabel leicht ausgetauscht und auch direkt angelötet werden um Gewicht zu sparen.

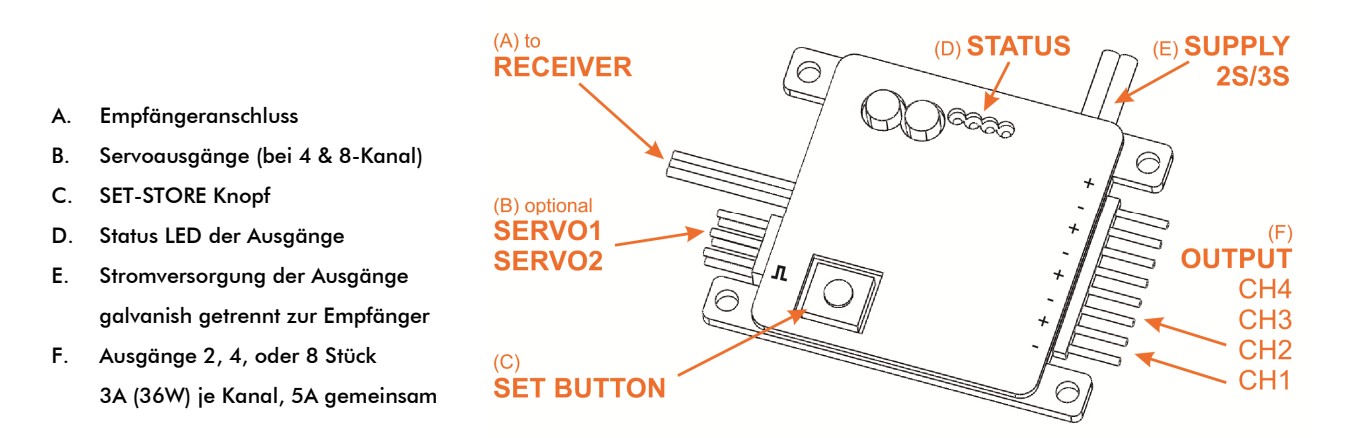

# Erster Betrieb

Schließen Sie das uniLIGHT Modul an einen Servotester oder einen linearen Kanal am Empfänger an, bewegen Sie das Servo. Die Statuslichter zeigen direkt das Signal der Ausgänge an.

Halten Sie den Set-Button gedrückt und beobachten Sie, dass die Geschwindigkeit des Signals immer langsamer wird. Nach ganz langsam wird es dann wieder ganz schnell um auch schnelle Blitzsequenzen darstellen zu können.

 Hinweis Wenn Sie den Set Button drücken, dann wird auch der aktuell angezeigte Effekt gespeichert und läuft auch ohne Empfängersignal. Es ist nur noch eine 4,8-9,6V Versorgung auf dem Eingang notwendig.

#### Programmierung

Normalerweise wird das Lichtsystem über einen 3-Stufen Schalter angesteuert. Dabei ist Stellung 0 mit -100% Servoweg der Normalzustand für "alles Aus".

Stellen Sie den Schalter auf Stellung 1 (Mitte) und verändern Sie den Servomittelpunkt (Sub-Trim) bis ihr gewünschtes Lichtsignal angezeigt wird.

Stellen Sie den Schalter auf Stellung 2 und ändern Sie mit dem Servoendausschlag den zweiten Betriebsmodus. Meist wird hier der Landescheinwerfer zugeschaltet.

Hinweis Je nach Fernsteuerung können die Prozentwerte abweichen, verstellen Sie einfach den Weg bis das gewünschte Signal angezeigt wird.

Hinweis Bei einigen Systemen können Sie auch zwei Schalter auf einen Kanal koppeln um mehr Positionen zu erreichen. Dies ist ebenso über Flugphasen oder zuschaltbare Mischer und Kurvenmischer möglich (z.B. Landelicht mit Fahrwerk einschalten). Damit können Sie bis zu 5 Stellungen erreichen: AUS > Beacon > Positionslichter > ACL > Landelichter

# Einbau

Sie können das uniLIGHT Modul einfach mit 2-4 kleinen Schrauben in Ihr Modell schrauben. Sollten Sie es auf eine leitfähige Oberfläche montieren (Metall, CFK), dann achten Sie bitte auf zusätzliche Isolation der Unterseite. Um ein leichtes Anlöten der Kabel zu ermöglichen ist die Unterseite nicht separat isoliert.

# Anschluss

- 1. Schließen Sie das Servokabel am Empfänger oder eine Stromversorgung an
- 2. Schließen Sie die Lichter mit den vorkonfektionierten Steckern an oder löten Sie diese am besten direkt an. Verwenden Sie Schrumpfschlauch um Kurzschlüsse zu verhindern.

Hinweis Die LED Module haben normalerweise eine Polarität und arbeiten nur bei richtigem Anschluss. Sie können diese aber nicht beschädigen, einfach beides ausprobieren wenn Sie unsicher sind.

Hinweis Wenn Sie Kabel einsparen möchten oder Lichter parallel betreiben, dann verwenden Sie die "+" Leitung als gemeinsamen Anschluss. Die Minus Leitung wird geschaltet.

3. Schließen Sie die Versorgungsspannung an. Nutzen Sie dazu einen eigenen Akku oder eine anderen bereits im Modell vorhandene Energiequelle wie Empfängerakku oder Antriebsakku. Der Eingang ist geschützt, sollten Sie einen Fehler bei der Polarität machen werden sie nichts zerstören. Sie können das Modul bis 30V betrieben, somit können alle Leuchten auch seriell betrieben werden.

Hinweis Die Versorgung der Lichter und die Steuerung des Moduls sind galvanisch getrennt um Störungen zu vermeiden, sie können die Lichter aber auch direkt aus der Empfängerbatterie betrieben.

Hinweis Sie können die Lichter über jede bereits bestehende Batterie im Modell versorgen. Schließen Sie die Versorgung einfach am Balancer Anschluss an.

Hinweis Auch wenn die Lichter nur wenig Strom benötigen sollten Sie die Kabel im Modell möglichst weit entfernt von Empfänger und Servokabeln verlegen um Störungen zu vermeiden.

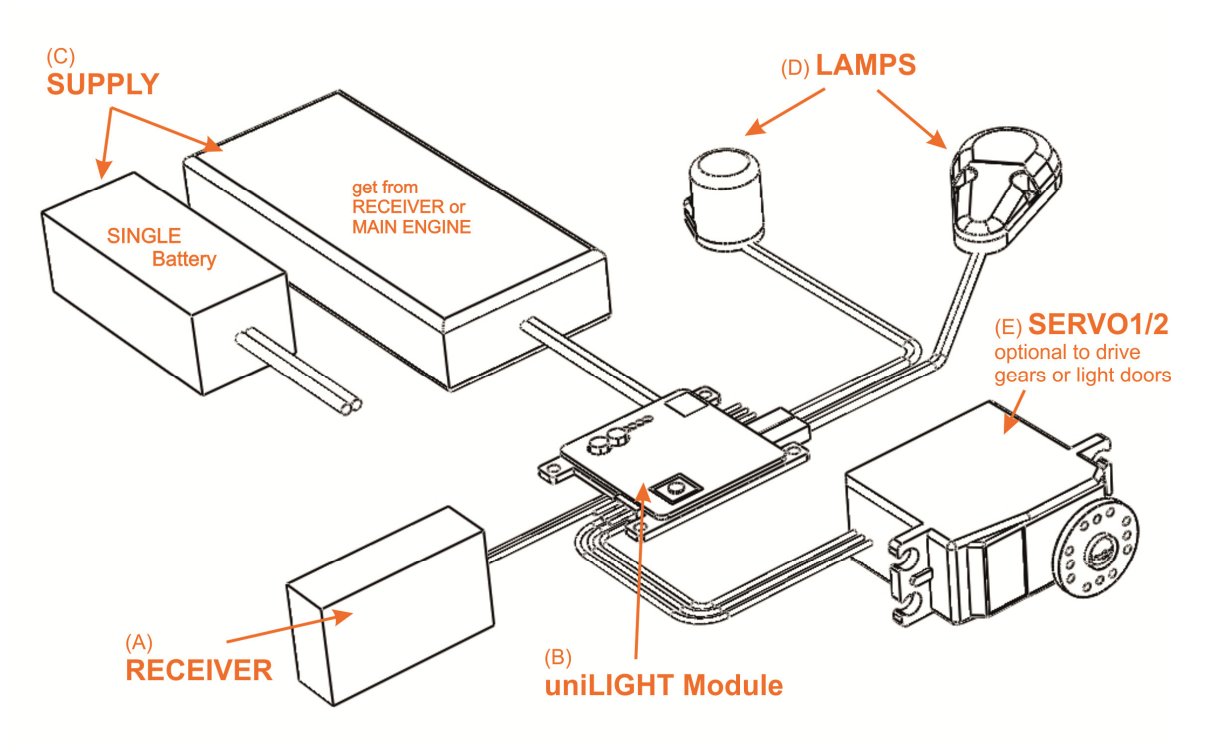

# 4. Allgemeines zu den Lampen und Leuchtmitteln

Es gibt zahlreiche Hersteller und Händler, die verschiedenste Lampen, Lichter und Leuchten anbieten. Prinzipiell können Sie alle diese Lichter mit den uniLIGHT Modulen verwenden, sie müssen allerdings auf die Hinweise bzgl. Strom, Spannung und Vorwiderständen der jeweiligen Hersteller achten.

Beim uniLIGHT System haben wir es uns zur Aufgabe gemacht eine möglichst einfache und unkomplizierte Verwendung zu ermöglichen und daher sind alle unsere Leuchten für 2 bzw. 3 LiPo Zellen optimiert und fertig konfektioniert. Bei den Hochleistungs-LEDs (Emittern) besteht die Wahlmöglichkeit für beide Bereiche, die meisten Strahler und alle Würfelleuchten sind ausschließlich mit 3S (zirka 12V) zu betreiben. Dies mag auf den ersten Blick eine Einschränkung sein weil man immer 3 Zellen zum Betrieb benötigt, aber anhand unserer Erfahrung sind in 95% aller Fälle bereits diese Batterien im Modell vorhanden (Antrieb, Empfänger, Turbine, Zündung, Fahrwerk,…) und können durch die strikt galvanische Trennung zwischen Steuerungsseite und Leistungsseite auch jederzeit benutzt werden. Als Vorzug sind keine Widerstandstabellen, Lötarbeiten oder Pflege eines weiteren Akkus notwendig.

Kontrollieren Sie bitte immer die Betriebstemperaturen der LEDs. Diese können heiß werden, 70° sind kein Problem, auch etwas mehr ist bei geringerer Lebendauer möglich – eine Lebensdauer von 20.000Stunden ist für den Modellbau ohnehin wenig interessant.

Verwenden Sie wenn möglich die beiliegenden hitzebeständige Kabel in der Nähe von Wärmequellen um die Betriebssicherheit zu gewährleisten.

# NIEMALS AUS DER NÄHE IN LED LICHTER SEHEN, DIE EXTREME INTENSITÄT KANN EINE BEEINTRÄCHTIGUNGEN DER SEHLEISTUNG BEWIRKEN!

# Infos zu Hochleistungs-LEDs

Ein Teil der von uns angebotenen Lichter basiert auf sehr leistungsfähigen LED Emittern. Das sind Leuchtdioden, die so leistungsstark sind, dass sie direkt auf einem Kühlblech verlötet werden müssen.

Je nach Leistung der LED ist dieses Kühlblech für einen dauerhaften Betrieb nicht ausreichend. Daher empfehlen wir die Verwendung unserer Leuchten oder eigenen Lösungen zur Kühlung. Sie können z.B. über einen Kühlstab die Wärme abführen, also ein Stückchen Aluminium oder ein kleines Stück Rohr einfach auf die Unterseite mit Epoxy oder Sekundenkleber aufkleben, bei den 4W Typen ist dies normalerweise ausreichend.

Alle uniLIGHT Hochleistungslichter können im Auslieferungszustand direkt mit 2S Lipo, also zirka 8V betrieben werden. Wenn Sie normale und Hochleistungs LEDs mischen oder ohnehin 3S (~12V) verwenden möchten, dann müssen Sie den beiliegenden zusätzlichen Widerstand oder das zusätzlich erhältliche Adapterkabel verwenden.

Hinweis Um noch mehr Leistung aus den Leuchmitteln heraus zu holen können Sie die Hochleistungsemitter bei kurzen Blitzsignalen auch direkt an 3S betrieben. Dies ist absolut nur bei kurzen Blitzsignalen zulässig!

Ganz allgemein können wir keine Gewährleistung auf Beschädigungen durch Überhitzung von Leuchtmitteln geben!

# 5. Anwendungsbeispiele

Hier folgen einige Anwendungsbeispiele für die Verwendung des uniLIGHT Moduls mit verschiedenen Lichtquellen. Natürlich sind das nur Anregungen was möglich ist, auch bei einem Airwolf Hubschrauber wird ein zuschaltbares Triebwerksglühen sehr genial aussehen!

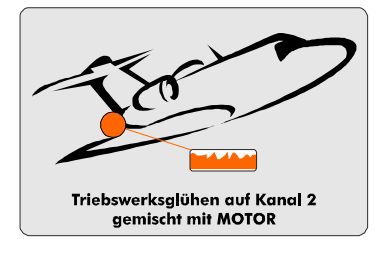

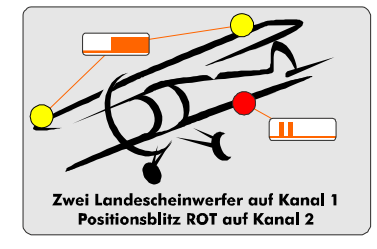

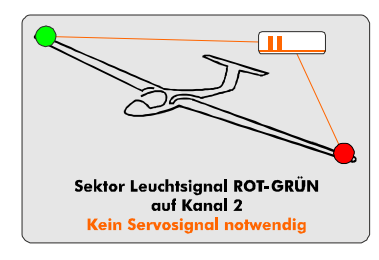

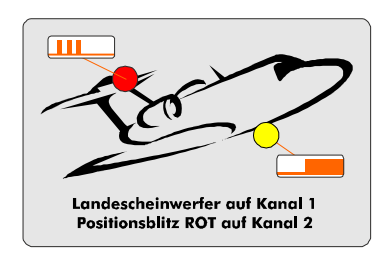

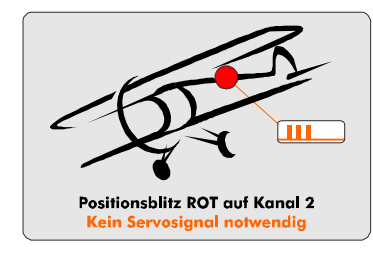

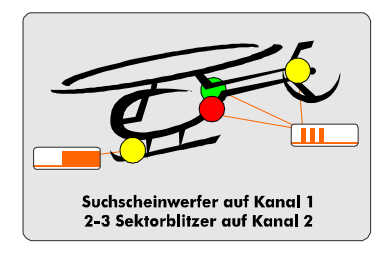

# Modell mit Impeller, Turbine oder Triebwerksatrappe

- uniLIGHT 2 Kanal Show an freiem Kanal, gemischt mit Motor
- wenn Motor über 25% dann wird Kanal von -100% auf 0% gesetzt
- Kanal1: nicht belegt
- Kanal2: Nachbrenner-Ring, starker weißer oder roter Strahler
- Beispiel: ME-163 >>> Homepage/Youtube

# Zwei Landescheinwerfer und Positionsblitz

- uniLIGHT 2 Kanal an freiem Kanal, belegt auf 3-Stufen Schalter
- Stellung  $1: -100\% =$  alles aus
- Stellung 2: -40% = Doppelblitz auf Positionsleuchte
- Stellung 3: 60% = zusätzlich Landescheinwerfer und Blitz
- Kanal1: zwei Landescheinwerfer, Kanal2: Punktstrahler ROT
- Beispiel: Airarcobra >>> Homepage/Youtube

# Positionsblitz mit zwei Farben

- uniLIGHT 2 Kanal Show benötigt keinen Empfängerkanal
- Modul an Empfängerstromversorgung wird mit eingeschaltet
- einmalig mit -40% vorab in Betrieb genommen (Doppelblitz)
- Kanal 1: nicht belegt
- Kanal 2: zwei Punktstrahler ROT und GRÜN, Versorgung 2-3S Lipo

# Landescheinwerfer an Fahrwerk und Positionsblitz

- uniLIGHT 2 Kanal an freiem Kanal, belegt auf 2-Stufen Schalter
- Stellung  $1: -100\% =$  alles aus
- Stellung 2: -40% = Doppelblitz auf Positionsleuchte
- Mix mit Fahrwerk auf 60% = zusätzlich Landescheinwerfer EIN
- Kanal1: Landescheinwerfer, Kanal2: Punktstrahler ROT

# Einfacher Positionsblitz an Unter- oder Oberseite

- uniLIGHT 2 Kanal Show benötigt keinen Empfängerkanal
- Modul an Empfängerstromversorgung wird mit eingeschaltet
- einmalig mit -20% vorab in Betrieb genommen (Dreifachblitz)
- Kanal 1: nicht belegt
- Kanal 2: starker Punktstrahler ROT Versorgung 2-3S Lipo

# Sektorbeleuchtung und Landescheinwerfer

- uniLIGHT 2 Kanal an freiem Kanal, belegt auf 3-Stufen Schalter
- Stellung  $1: -100\% =$  alles aus
- Stellung 2: -20% = Dreifachblitz auf Positionsleuchten
- Stellung 3: 80% = zusätzlich leistungsstarker Landescheinwerfer
- Leistungsgrenze bei 3 starken Positionsblitzern beachten!

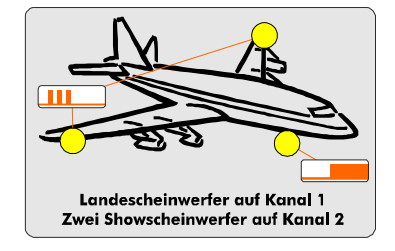

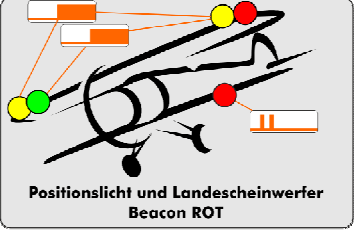

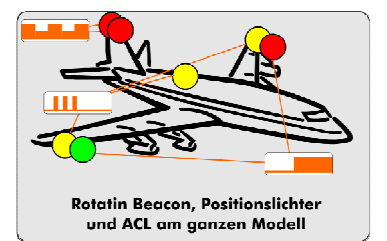

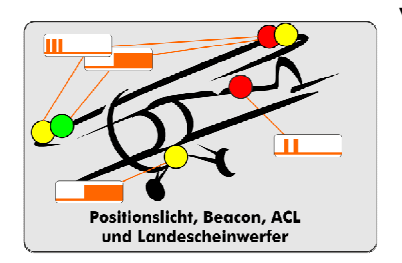

# Showscheinwerfer und Landescheinwerfer an Fahrwerk

- uniLIGHT 2 Kanal an freiem Kanal, belegt auf 3-Stufen Schalter
- Stellung  $1: -100\% =$  alles aus
- Stellung 2: -20% = Dreifachblitz auf äußere Scheinwerfer
- Stellung 3: 0% = lebendiges Dauerlicht auf Scheinwerfer
- Mix mit Fahrwerk auf 100% = zusätzlich Landescheinwerfer EIN
- Kanal1: zwei große Scheinwerfer, Kanal2: kleiner Scheinwerfer
- Beispiel: F9F Panther >>> Homepage/Youtube

# Positions und Landescheinwerfer mit Beacon

- uniLIGHT 4 Kanal an freiem Kanal, belegt auf 3-Stufen Schalter
- Stellung 1: -90% = Beacon AN
- Stellung 2: -80% = Positionsleichten AN
- Stellung 3: -60% = Landescheinwerfer AN
- Kanal2: Positionsleuchten, Kanal3: Beacon, Kanal4: Landelichter

# Rotatin Beacon 2-Kanal mit voller Beleuchtung

- uniLIGHT 4 Kanal an freiem Kanal, belegt auf 3-Stufen Schalter
- Stellung  $1: -100\% =$  ALLES AUS
- Stellung 2: 60% = Rotating Beacon AN
- Stellung 3: 90% = zusätzlich ACL und Navigationslichter AN
- Kanal1: ACL, Kanal2: B1, Kanal3: B2, Kanal4: Nav-Lichter

# Volle Standard Beleuchtung

- uniLIGHT 4 Kanal an freiem Kanal, belegt auf 3-Stufen Schalter
- Stellung 1: -90% = Beacon AN
- Stellung 2: -70% = Navigation und ACL AN
- Stellung 3: -60% = zusätzlich Landescheinwerfer AN
- Kanal1: ACL, Kanal2: Navigation/Positionslichter
- Kanal3: Beacon, Kanal4: Landelichter

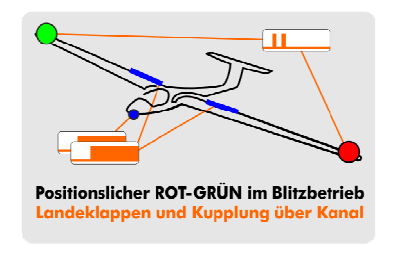

# Aktive Positionslichter mit Nutzung des Servoausgang

- uniLIGHT 4 Kanal an freiem Kanal, belegt auf 3-Stufen Schalter
- Stellung  $1: -100\% =$  ALLES AN
- Stellung 2: -70% = Navigation auf Doppelblitz
- Stellung 3: -50% = zusätzlich Landescheinwerfer AN und Servo
- Kanal1: Positionslichter, Kanal4: Landelichter
- Servo für Landeklappen/Landelicht/Feuerwerk/Sonderfunktion/…

Es sind zig Beispiele denkbar, von denen sich die einfachen mit dem 2-Kanal Modul, die meisten mit dem 4-Kanal Modul und praktisch alle Wünsche mit dem 8-Kanal PRO Modul ansteuerbar sind. Weitere Informationen finden Sie auf der Webseite.

Benötigen Sie Hilfe und Ratschläge für Ihre Modellkonfiguration? Schicken Sie uns ein Mail an unilight@rockstroh.at und wir machen einen Vorschlag.